# CMSC 150 INTRODUCTION TO COMPUTING

ACKNOWLEDGEMENT: THESE SLIDES ARE ADAPTED FROM SLIDES PROVIDED WITH INTRODUCTION TO PROGRAMMING IN JAVA: AN INTERDISCIPLINARY APPROACH, SEDGEWICK AND WAYNE (PEARSON ADDISON-WESLEY 2007)

LECTURE 5

 $\overline{O}$ 

**FUNCTIONS** 

## A FOUNDATION FOR PROGRAMMING

Any program you might want to write

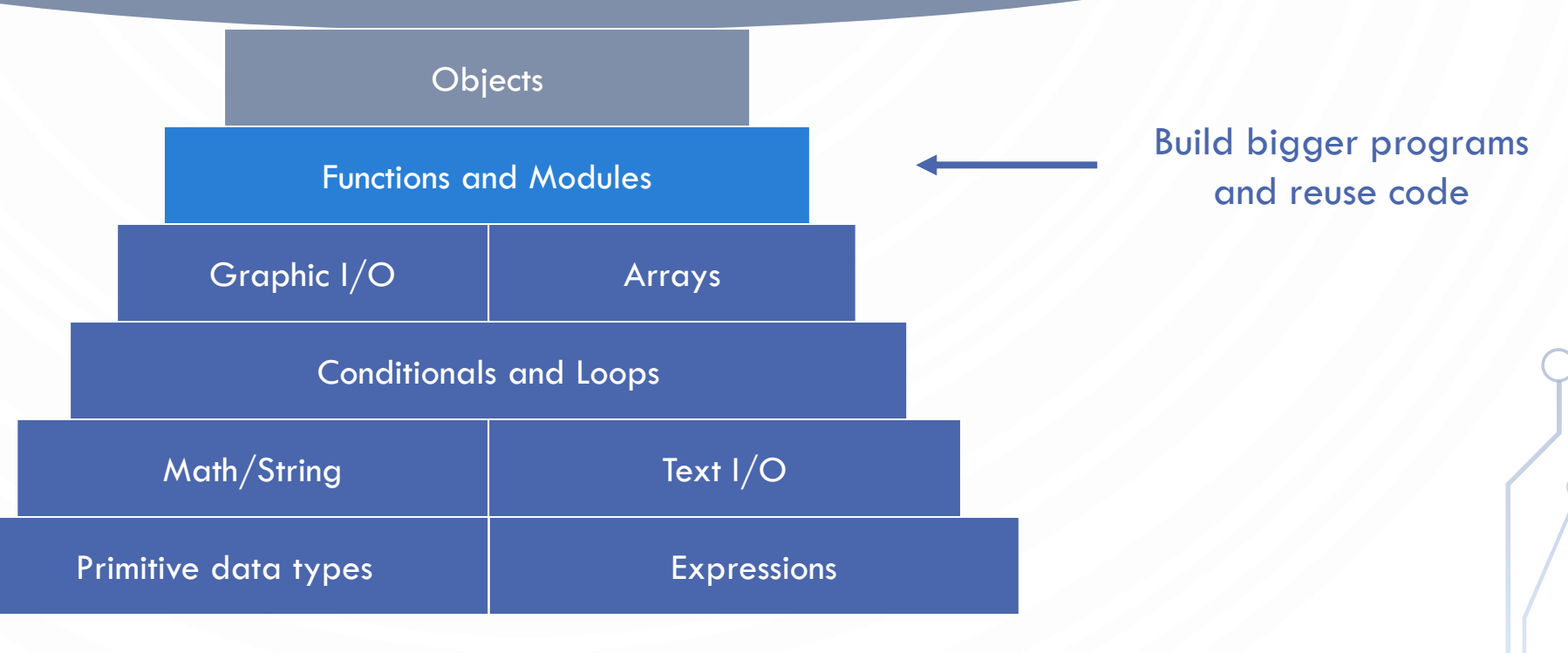

 $\bullet$ 

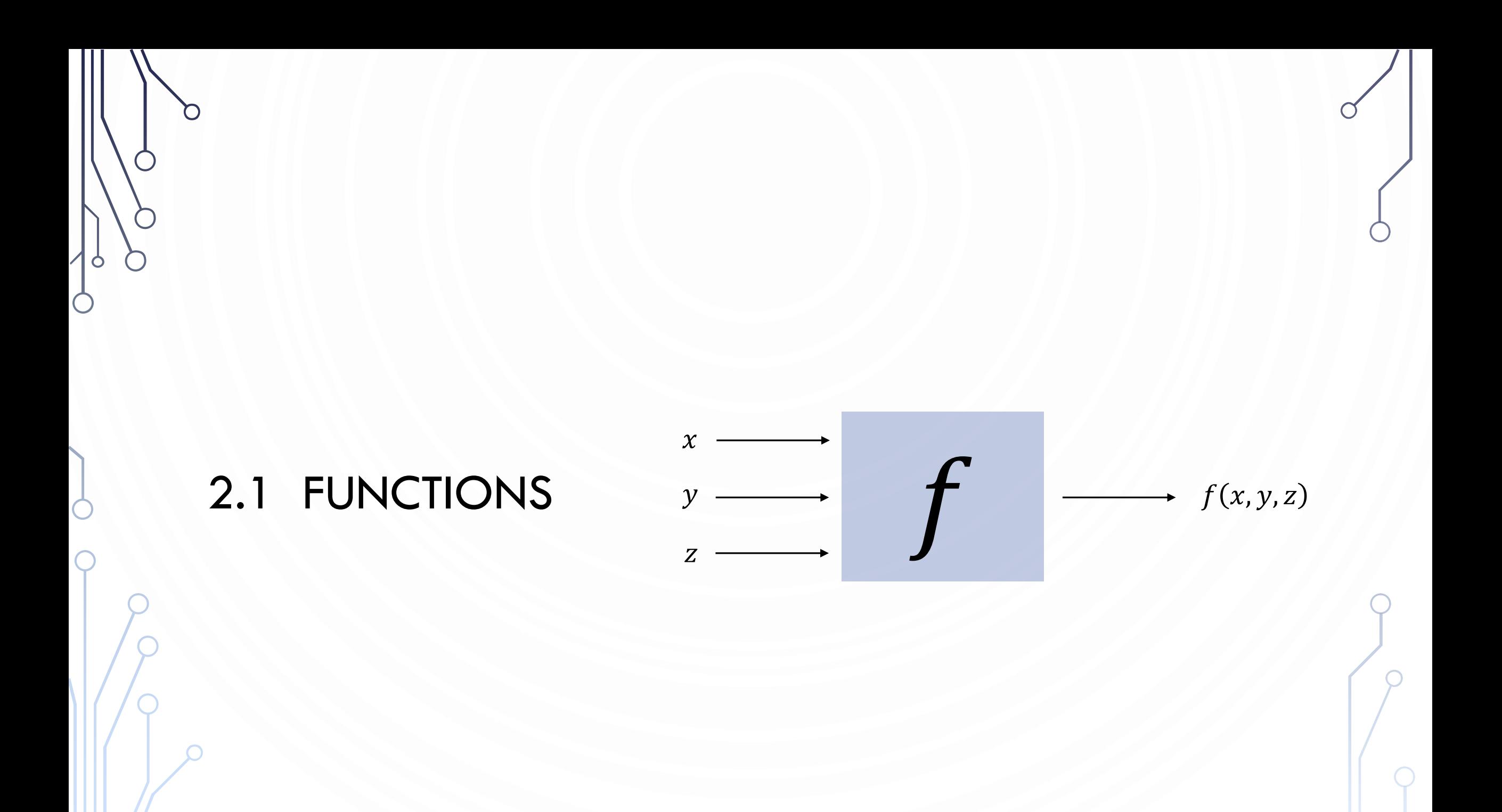

#### FUNCTIONS CALLED STATIC METHODS IN JAVA

- Java function.
	- Takes zero or more input arguments.
	- Returns one output value.
	- Side effects (e.g., output to standard draw).
- Applications.
	- Scientists use mathematical functions to calculate formulas.
	- Programmers use functions to build modular programs.
	- You use functions for both.
- Examples.
	- Built-in functions: Math.random(), Math.abs(), Integer.parseInt().
	- Our I/O libraries: Stdln.readInt(), StdDraw.line(), StdAudio.play().
	- User-defined functions: main().

Java functions are More general than mathematical functions!!

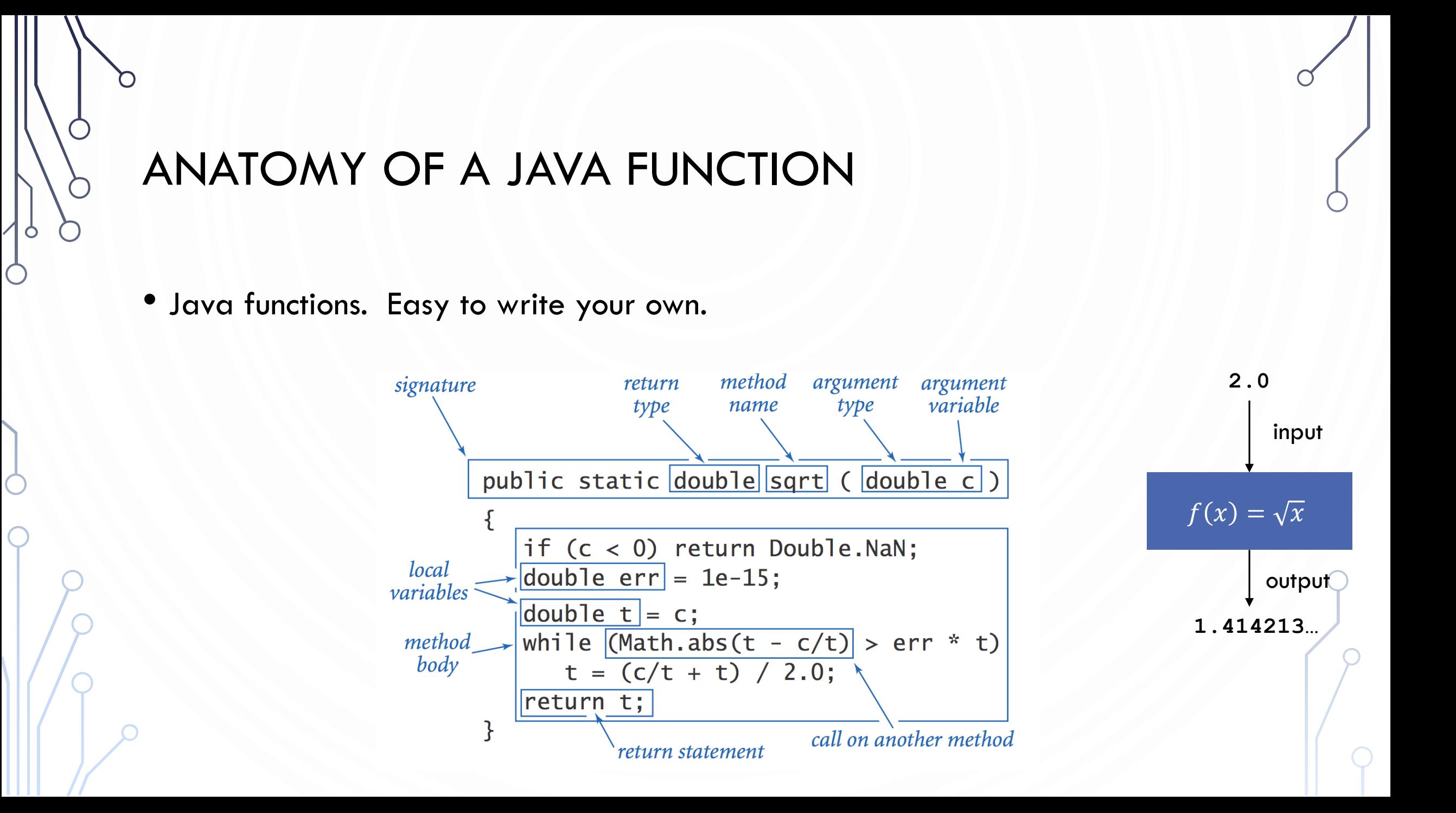

## EXAMPLE

- Lets write a function to compute a random integer between  $\left[ a,b\right]$
- Lets write a function to compute the minimum of an array of double
- Lets write a function to output a multiarray of long

## EXERCISE – WITH A PARTNER

- Write a function to determine if two circles collide overlap
- Write a function that randomly shuffles an array of float

## FLOW OF CONTROL

- Key point. Functions provide a new way to control the flow of execution.
- What happens when a function is called:
	- Control transfers to the function code.
	- Argument variables are assigned the values given in the call.
	- Function code is executed.
	- Return value is assigned in place of the function name in calling code.
	- Control transfers back to the calling code.

implicit return statement at end of void function

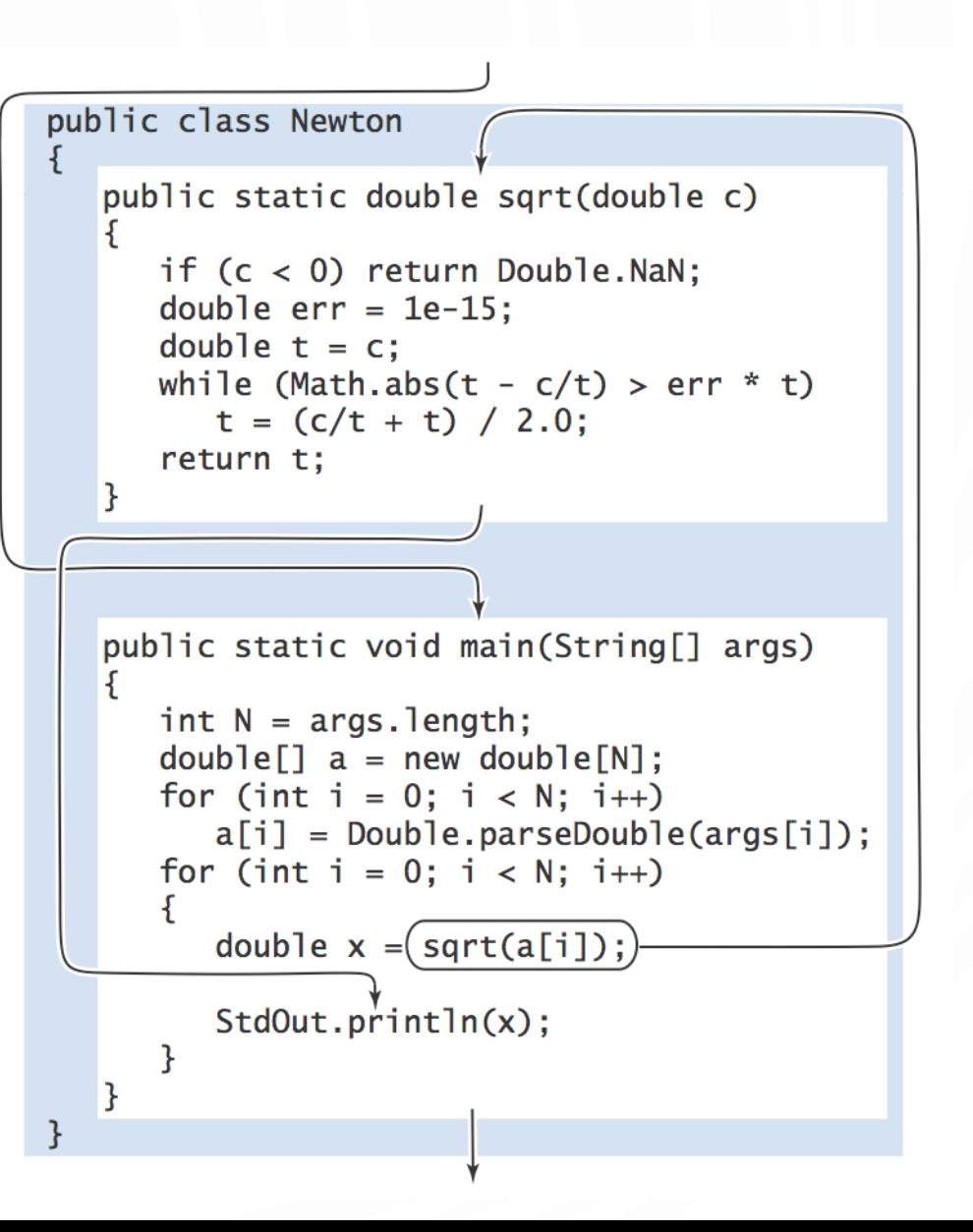

## **SCOPE**

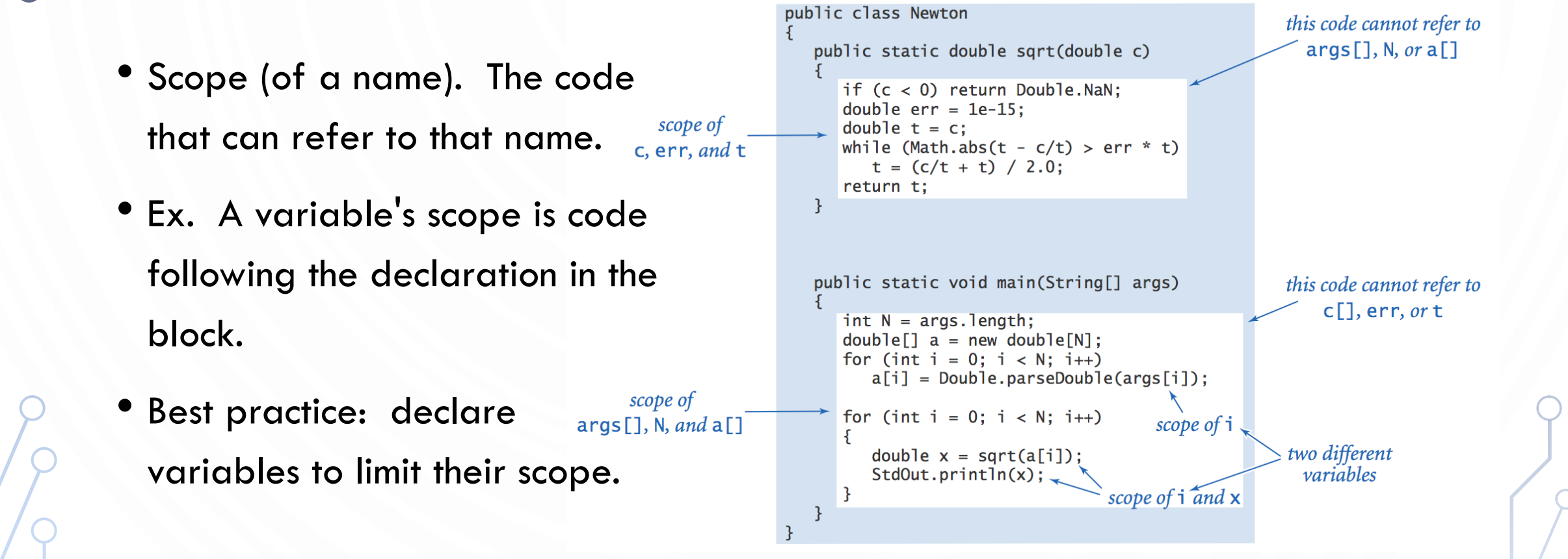

## FUNCTION EXAMPLES

O

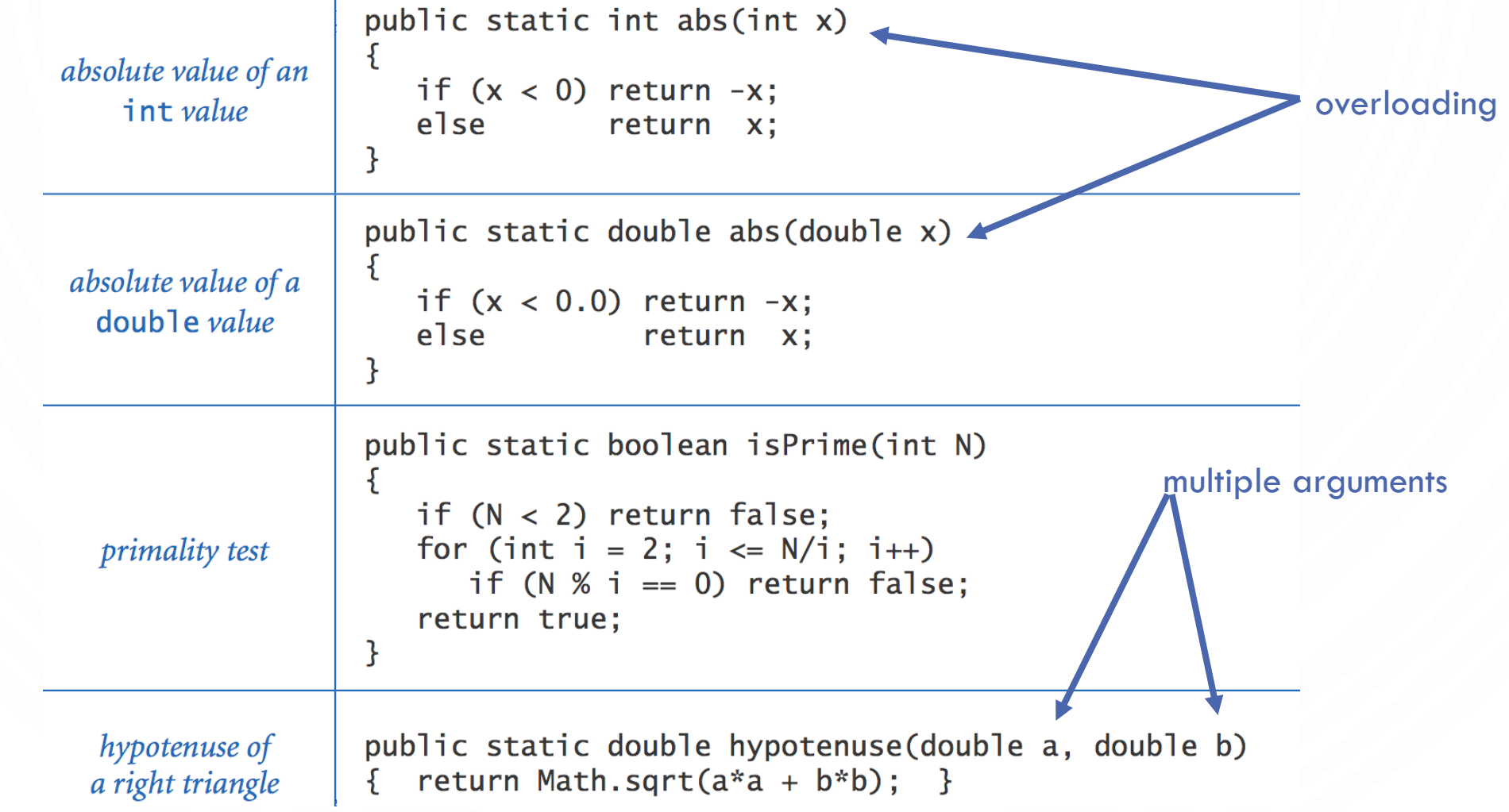

## OVERLOADING

• Having two methods with the same, but different signatures (parameters + return type) is referred to as overloading. Example: **public static void** print(**int** i); **public static void** print(**long** l); **public static void** print(**double** d); **public static int** UniformRandom(**int** a, **int** b); **public static double** UniformRandom(**double** a, **double** b) **public static char** UniformRandom();

#### MEMORY AND FUNCTIONS PASSING-BY-VALUE

- On parameters
	- Values are always "passed-by-value"
	- Jargon term for values of variables being copied into the function

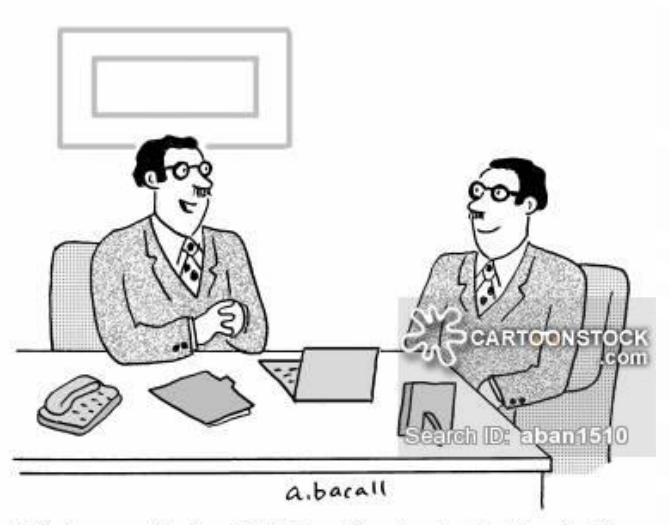

**public static void** foo(**int** i) { i++; //the function's i is modified, not the variable passed to the function System.out.println(i); //Prints 6!

**public static void** bar() { **int**  $i = 5$ ; foo(i); System.out.println(i); //Prints 5!

}

}

"You're exactly the kind of applicant we're looking for."

#### MEMORY AND FUNCTIONS PASSING-BY-VALUE

- Arrays
	- An array's value is the length and the memory address of its elements
	- Only this information is copied, NOT the elements

```
public static char[] foo(char[] c) {
  c = new char[20]; //create new array
  return c; //return only the new memory
location + length
```
}

}

```
public static void bar() {
  char[] c = new char[10];
  char[] d = foo(c); //c is still length 10, d is
new array
```
### FUNCTION CHALLENGE 1A

• Q. What happens when you compile and run the following code?

```
1. public class Cubes1 {<br>2. public static int cube
2. public static int cube(int i) {<br>3. int i = i * i * i;
            int j = i * i * i;4. return j;
5. }
          6. public static void main(String[] args) {
7. int N = Integer.parseInt(args[0]);<br>8. for (int i = 1; i \le N; i + +)
8. for (int i = 1; i <= N; i++)<br>9. StdOut.println(i + " " + 0
               StdOut.println(i + " " + cube(i));
10. }
11. }
```
### FUNCTION CHALLENGE 1B

• Q. What happens when you compile and run the following code?

Compile error!

```
1. public class Cubes2 {<br>2. public static int cube
2. public static int cube(int i) {<br>3. int i = i * i * i;
            int i = i * i * i;4. return i;
5. }
          6. public static void main(String[] args) {
7. int N = Integer.parseInt(args[0]);<br>8. for (int i = 1; i \le N; i + +)
8. for (int i = 1; i <= N; i++)<br>9. StdOut.println(<b>i + " " + 0
               StdOut.println(i + " " + cube(i));
10. }
11. }
```
## FUNCTION CHALLENGE 1C

• Q. What happens when you compile and run the following code?

Compile error!

```
1. public class Cubes3 {
2. public static int cube(int i) {<br>3. i = i<sup>*</sup>i<sup>*</sup>i;
            i = i * i * i;4.<br>5.
         5. public static void main(String[] args) {
6. int N = Integer.parseInt(args[0]);<br>7. for (int i = 1; i <= N; i++)
7. for (int i = 1; i <= N; i++)<br>8. StdOut.println(i + " " + 0
               StdOut.println(i + " " + cube(i));
9. }
10. }
```
### FUNCTION CHALLENGE 1D

• Q. What happens when you compile and run the following code?

```
1. public class Cubes4 {<br>2. public static int cube
2. public static int cube(int i) {<br>3. p i = i * i * i;
            i = i * i * i;4. return i;
5. }
          6. public static void main(String[] args) {
7. int N = Integer.parseInt(args[0]);<br>8. for (int i = 1; i \le N; i + +)
8. for (int i = 1; i <= N; i++)<br>9. StdOut.println(i + " " + 0
               StdOut.println(i + " " + cube(i));
10. }
11. }
```
### FUNCTION CHALLENGE 1E

• Q. What happens when you compile and run the following code?

```
% java Cubes5 6 
1 1
2 8
3 27
4 64
5 125
6 216
```

```
1. public class Cubes5 {<br>2. public static int cube
2. public static int cube(int i) {<br>3. perform i * i * j;
             3. return i * i * i;
\frac{4}{5}5. public static void main(String[] args) {<br>6. int N = Integer parseInt(args[0]);
             int N = Integer.parseInt(args[0]);
7. for (int i = 1; i \le N; i++)<br>8. StdOut.println(i + " " + cStdOut.println(i + " " + cube(i));9. }
10. }
```
## BUILDING FUNCTIONS

- Functions enable you to build a new layer of abstraction.
	- Takes you beyond pre-packaged libraries.
	- You build the tools you need: RandomInteger(), RandomGaussian(), PrintArray(), etc.
- Process.
	- Step 1: identify a useful feature.
	- Step 2: implement it.
	- Step 3: use it.
	- Step 3': re-use it in any of your programs.

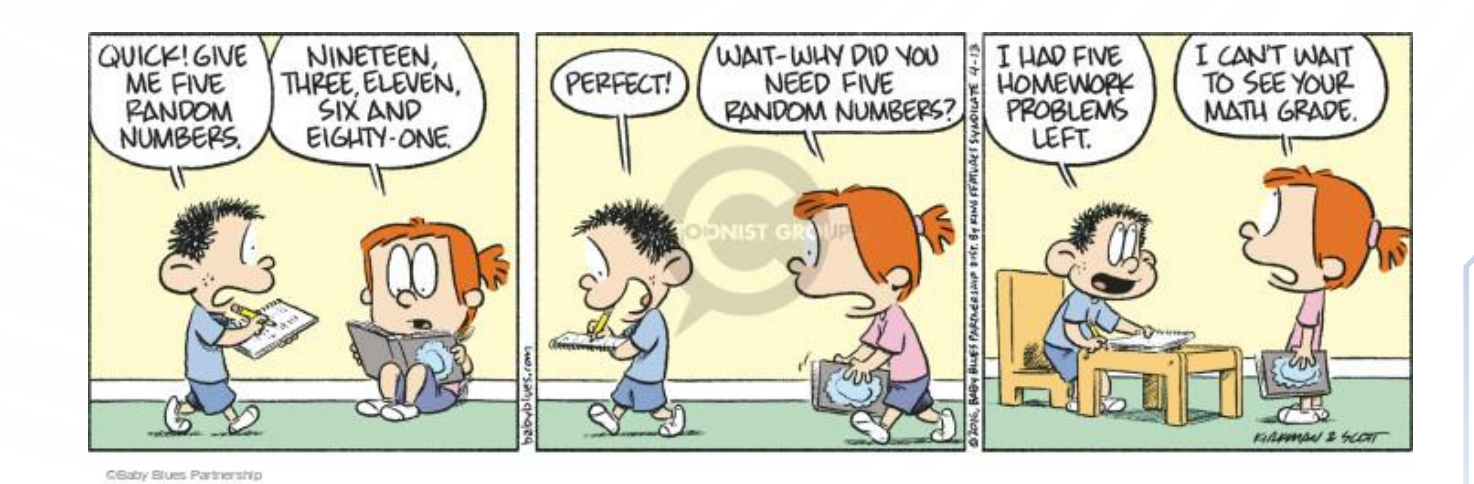

## MORE PROBLEMS

- Write a program to read a list of values from a file. These will be x values.
- Write two functions to plot  $f(x) = 3x^4 + \sqrt{x} 23$ 
	- One function will compute the above equation for a single x value
	- The other function will evaluate the equation (using the prior function) over all of the xvalues
	- The main function will be responsible for reading the data and calling the plot function